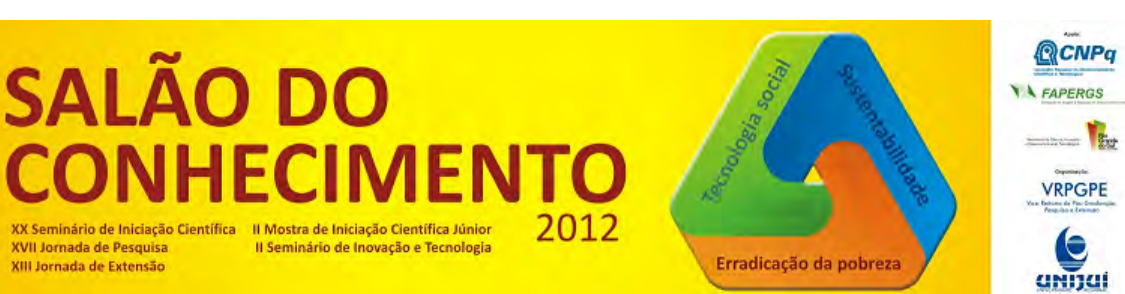

#### **MATERIAIS VIRTUAIS INTERATIVOS PARA O ENSINO DA MATEMÁTICA1**

## **Daniel Fahl2, Maria Augusta Sakis3, Rogerio Samuel de Moura Martins4, Tânia Michel Pereira5, Peterson Cleyton Avi6.**

1 Projeto de Extensão desenvolvido no Departamento de Ciências Exatas e Engenharia

2 Estudante do Curso de Ciência da Computação do Departamento de Ciências Exatas e Engenharia, bolsista PIBEX/UNIJUI.

3 Estudante do Curso de Ciência da Computação do Departamento de Ciências Exatas e Engenharia, bolsista PIBEX/UNIJUI.

4 Professor do Departamento de Ciências Exatas e Engenharia.

5 Professora do Departamento de Ciências Exatas e Engenharia.

6 Professor do Departamento de Ciências Exatas e Engenharia.

#### Resumo

XVII Jornada de Pesquisa

XIII Jornada de Extensão

Neste trabalho foram desenvolvidos materiais virtuais interativos, para o ensino da matemática na educação básica e realizado melhoramento nos materiais já existentes. O principal objetivo deste projeto é inserir a informática no ensino da matemática na educação básica através da produção de novos Materiais Didáticos Interativos, caracterização e adequação dos laboratórios de Informática Educativa, além da formação continuada de professores de matemática. Os materiais foram desenvolvidos em ActionScript que é uma linguagem de programação da plataforma Adobe Flash®, utilizada como um meio para desenvolvedores programarem dinamicamente, melhorando a eficiência do desenvolvimento de aplicações nesta plataforma.

Palavras-Chave: Materiais Virtuais Interativos; Matemática; Informática.

### Introdução

Com o crescente avanço da informática e a disseminação dos computadores e das novas tecnologias surge à necessidade de implementar novos meios de ensino nas escolas e da adaptação dos docentes as novas formas de ensino, tornando-se capazes de utilizar essas ferramentas com fim pedagógico melhorando a qualidade e a quantidade de informação disponibilizada aos alunos.

Atualmente não é mais possível ignorar a tecnologia, devemos utiliza-la á favor da educação e utilizar todos os recursos que esta nos disponibiliza e aplica-la em salas de aula e laboratórios de informática incentivando os alunos a desenvolverem seu potencial sem a limitação dos conhecimentos que o professor que ministra a aula possui, devemos incentivar a busca de novas ideias.

Mesmo com todas as vantagens que a tecnologia oferece, nos deparamos com muitos professores que não aceitam as novas tecnologias como método de ensino e de transmissão de conhecimentos. Essa rejeição ocorre principalmente pela falta de conhecimentos nesta área, muitos têm dificuldades em

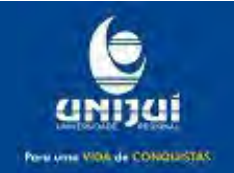

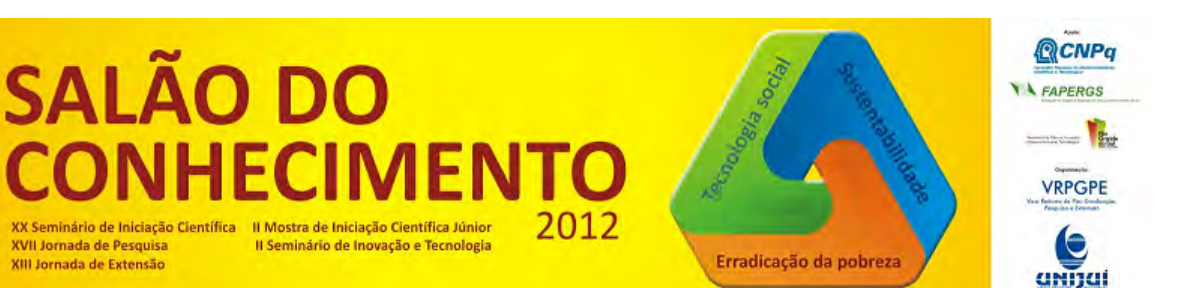

aprender a utilizar essas tecnologias. Apesar de muitas escolas possuírem laboratórios de informática, grande parte dos profissionais não os utiliza, pois para conseguir gerar conhecimentos os profissionais devem criar metodologias de ensino.

Não podemos ter tamanha exclusão desses jovens, pois nossa sociedade está cada vez mais dependente de tecnologias, grande parte dos processos humanos e produtivos gira em torno de tecnologias que surgem todos os dias.

Neste contexto o presente projeto de extensão objetiva inserir a informática no ensino da matemática na educação básica através da produção de Materiais Virtuais Interativos na adequação de Laboratórios de Informática Educativa para o ensino da matemática e na formação continuada de professores.

## Metodologia

A produção de materiais virtuais interativos está se desenvolvendo a medida que os professores se capacitem para o uso da informática no processo educacional. São muitos os softwares disponíveis na área para o ensino, muitos materiais estão sendo desenvolvidos e utilizados. Na produção de materiais está sendo utilizado: HTML, Java Script e Adobe Flash®, outros softwares são utilizados no ensino como: GeoGebra, KAlgebra, KmPlot entre outros disponíveis no Linux Educacional.

Com a utilização do Adobe Flash foi desenvolvido materiais virtuais interativos para o ensino da matemática, as aplicações criadas ajudam os alunos a desenvolver todo seu potencial e incentiva-lo ao estudo da matemática, bem como a fixação do conteúdo passado pelos professores em sala de aula. As aplicações Flash® foram desenvolvidas de forma dinâmica, muitas representam situações cotidianas que ajudam a despertar o interesse do aluno.

O uso do HTML e do Java Script nos fornece conhecimentos para criarmos paginas web com conteúdo interativo, são criados pequenas aplicações web aplicando exercícios, jogos e alguns conhecimentos matemáticos para serem usados pelos alunos. Muitas vezes indexamos os objetos de aprendizagem Flash® nas paginas web, onde podemos disponibilizar aos alunos algumas animações e objetos de aprendizagem mais dinâmicos.

Nos laboratórios de informática foi realizada a instalação do Linux Educacional, que é o sistema operacional utilizado nas escolas da rede publica atualmente, que tem o objetivo de incentivar e facilitar o uso de software livre em ambientes voltados a educação e permite maior liberdade de personalização do ambiente. Este sistema operacional disponibiliza diversos softwares educacionais voltados ao ensino em diversas áreas, entre elas á matemática, que possibilita o desenvolvimento de atividades práticas pelos alunos, ajudando na fixação do conteúdo.

## Resultados e discussão

Para ajudar na inserção da informática no ensino da matemática foram desenvolvidos materiais virtuais interativos utilizando HTML, Java Script e a plataforma Adobe Flash®, através da linguagem Action Script e desenvolvidos diversos objetos de aprendizagem matemática. Utilizando os laboratórios disponíveis, houve a instalação e configuração do Linux Educacional, utilizado para dar assistências para professores e instrui-los quanto ao uso do sistema operacional , foram lhes apresentados alguns

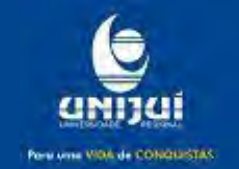

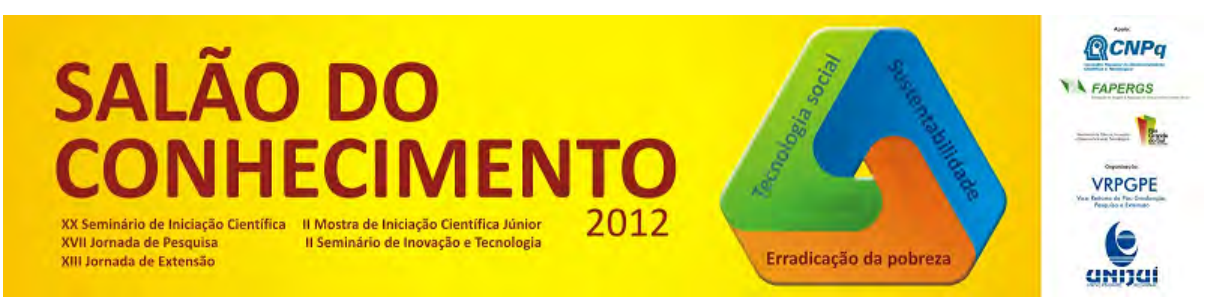

dos softwares disponíveis no mesmo, mostrando como utiliza-los para eles poderem fazer uso em suas escolas.

Utilizando principalmente a plataforma Adobe Flash® foram desenvolvidos objetos de aprendizagem matemática, para ajudar o aluno a desenvolver seus conhecimentos e na fixação de conteúdos.

Primeiramente foi desenvolvido um objeto para calculo de arranjos e combinações simples, neste objeto é disponibilizado para o aluno uma interface onde ele pode optar por resolver exercícios de fixação, ver exemplos de uso do objeto ou entrar em uma das aplicações onde é apresentada uma breve explicação do conteúdo e um local para realizar os cálculos.

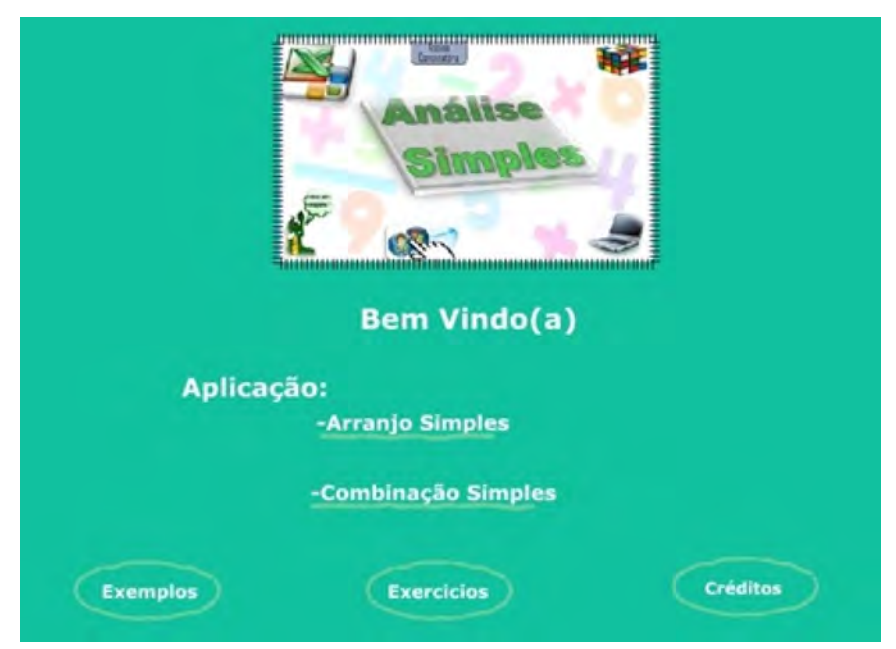

Figura 1. Objeto para Calculo de Arranjos e Combinações.

Em Flash® também foi realizado o melhoramento de alguns materiais virtuais existentes, como mostrado abaixo, onde é realizada uma simulação do consumo de energia elétrica em uma residência. Primeiramente é mostrado como surgiu à energia elétrica e como ocorre a geração da mesma e realizada algumas questões para o aluno responder, em seguida é mostrado o consumo de alguns equipamentos e disponibilizado um simulador, onde é possível realizar a simulação do consumo de energia elétrica de uma residência.

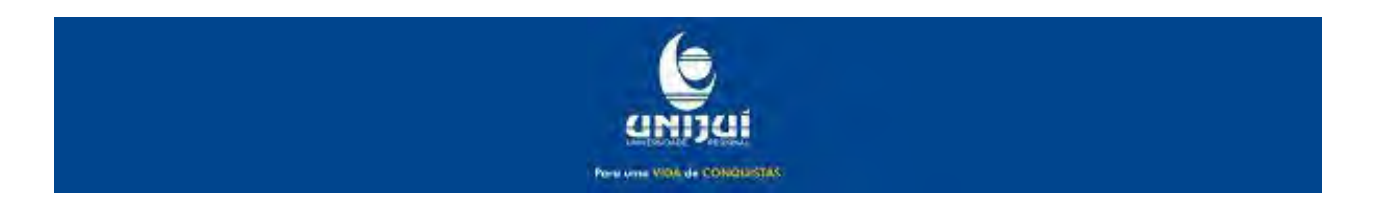

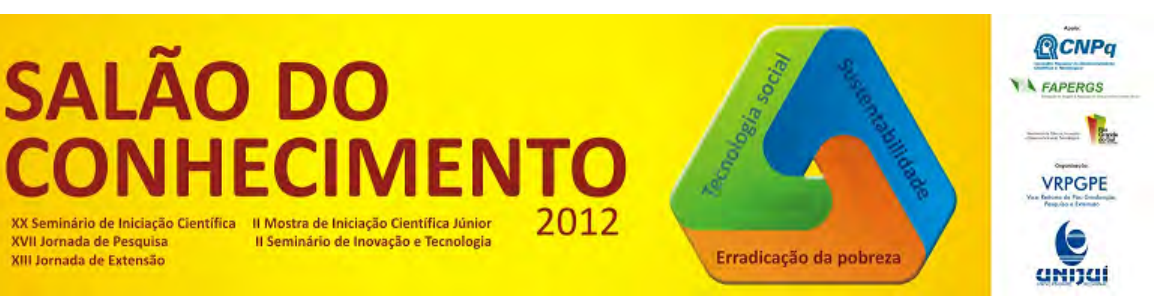

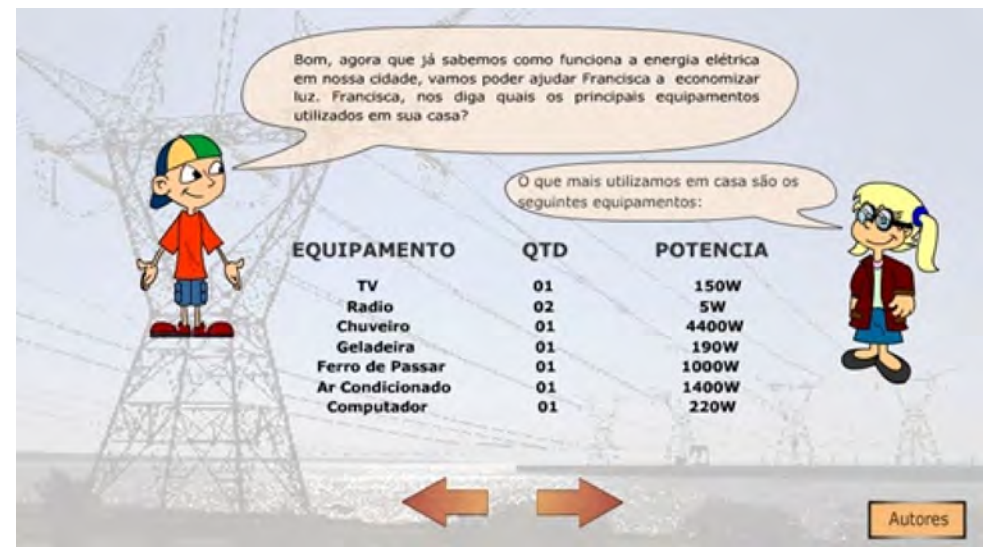

Figura 2. Objeto para Calculo do Consumo de Energia Elétrica.

Além do desenvolvimento de objetos de aprendizagem houve a instalação e configuração do Linux Educacional para realizar assistência de professores da rede publica de educação. Durante o dia foram apresentados os principais aplicativos de aprendizagem matemática disponível neste sistema operacional e as vantagens da utilização dos mesmos. Alguns mostraram ter dificuldades em um primeiro momento, pois não tinham muito contato com tecnologias, mas logo já mostraram certa facilidade ao utilizar os aplicativos matemáticos. Foram desenvolvidos alguns exercícios para demonstrar a facilidade no uso das aplicações para o ensino e como os alunos podem usar estas ferramentas para estudo e aprimoramento dos seus conhecimentos.

Alguns professores relataram ter dificuldades em realizar aulas em laboratórios de informática, principalmente pela falta de infraestrutura e profissionais qualificados para manutenção e assistência nos laboratórios. O mais surpreendente é que algumas escolas ainda não possuem laboratórios de informática, possuem apenas alguns computadores para uso da diretoria, o que impede os professores de utilizarem novos meios de ensino, causando a exclusão de muitos jovens a um ensino de melhor qualidade.

# Conclusões

Este projeto tem o objetivo de inserir a informática no ensino da matemática através da produção de materiais virtuais interativos e na formação continuada de professores e profissionais da educação. É apresentado métodos para ensino da matemática utilizando materiais virtuais interativos criados a partir da plataforma Adobe Flash e softwares disponíveis no Linux Educacional, que esta sendo utilizado nas escolas da rede publica, bem como as vantagens da inserção da informática na educação. Já é de nosso conhecimento que muitas escolas não possuem infraestrutura tecnológica adequada para

esses meios de ensino e que muitos professores não estão preparados para utilizar recursos tecnológicos

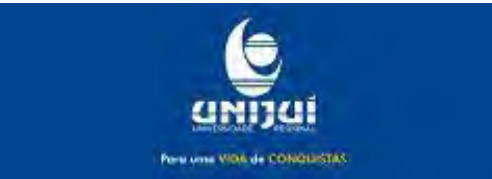

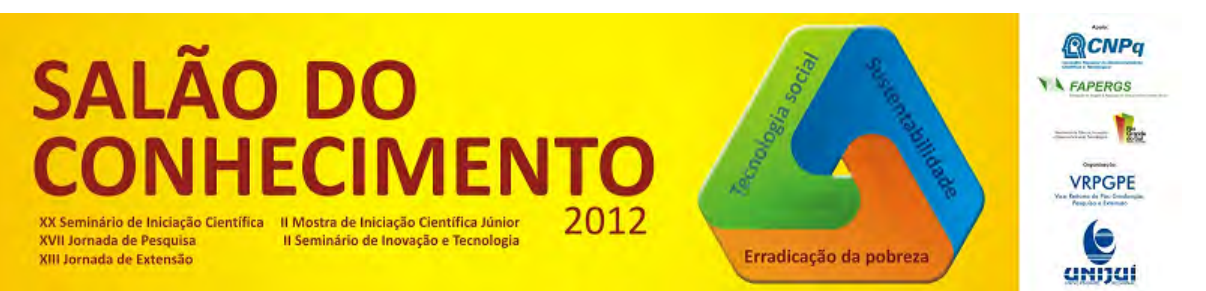

em suas aulas é de suma importância a capacitação destes profissionais e sua constante atualização dos novos métodos de ensino proporcionado pelas novas tecnologias.

Os novos métodos educacionais citados não só se propõe para o ensino, mas para formar jovens com melhor visão de mundo e da sociedade atual expandindo sua capacidade critica e criativa.

Agradecimentos

À UNIJUI, pelo auxílio através dos Programa Institucional de Extensão(FIE/UNIJUÍ) e Programa Institucional de Bolsas de Extensão(PIBEX/UNIJUÍ).

Referências Bibliográficas

Adobe Flash Professional CS6. Disponível em http://www.adobe.com/br/products/flash.html. Acessado em 17/08/2012.

Laboratório Virtual de Matemática. Disponível em http://www.projetos.unijui.edu.br/matematica. Acessado em 17/08/2012.

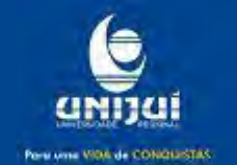